# **Introduction To Matlab For Engineers 3rd Edition Solutions Pdf**

Right here, we have countless books Introduction To Matlab For Engineers 3rd Edition Solutions Pdf and collections to check out. We additionally provide variant types and next type of the books to browse. The tolerable book, fiction, history, novel, scientific research, as competently as various extra sorts of books are readily easy to use here.

As this Introduction To Matlab For Engineers 3rd Edition Solutions Pdf, it ends stirring living thing one of the favored book Introduction To Matlab For Engineers 3rd Edition Solutions Pdf collections that we have. This is why you remain in the best website to see the unbelievable book to have.

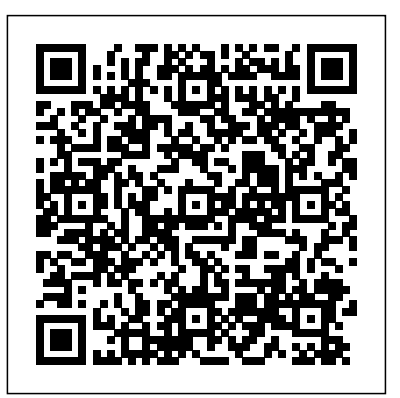

What Every Engineer Should Know about MATLAB® and Simulink® Academic Press Finite Element Analysis for Engineers introduces FEA as a technique for solving differential equations, and for application to problems in Civil, Mechanical, Aerospace and Biomedical Engineering and Engineering Science & Mechanics. Intended primarily for senior and firstyear graduate students, the text is mathematically rigorous, but in line with students' math courses. Organized around classes of differential equations, the text includes MATLAB code for selected examples and problems. Both solid mechanics and thermal/fluid problems are considered. Based on the first author's class-tested notes, the text builds a solid understanding programming using MATLAB. This book enables the reader to: Analyze problems and apply of FEA concepts and modern engineering applications.

Studyguide for Introduction to MATLAB for Engineers by William Palm, ISBN 9780073534879 Cengage Learning

This book accomplishes two things simultaneously: it teaches you to use the latest version of the powerful MATLAB programming environment, and it teaches you core, transferrable programming skills that will make you feel at home with most procedural programming languages. MATLAB has been in existence for more than 30 years and is used by millions of engineers, scientists, and students worldwide, both for its depth and its easy usability. With dozens of specialized toolboxes available beyond the core program, as well as its companion program Simulink for simulation and model-based design, MATLAB can serve as an invaluable aid throughout your career. Unlike many MATLAB books, ours assumes no prior experience in computer programming. Using an approachable tone, we take you from the simplest variables through complex examples of data visualization and curve fitting. Each chapter builds on the last, presenting an in-depth tutorial on a focused concept central to programming, using the MATLAB language, but applicable to countless other popular and in-demand languages such as C++, Java, JavaScript, R, and Python. We'll ask you to perform short exercises as we work through each chapter, followed by more end-to-end exercises and mental challenges at the chapter's end. As the complexity of the concepts increases the exercises present increasingly real-world engineering challenges to match. Once you've completed An Engineer's Introduction to Programming with MATLAB 2018, you will have a solid foundation in computer programming forms and concepts and a comfort with the MATLAB environment and programming language. We believe that you'll enjoy both gaining and having that knowledge, and that you'll be able to use it almost immediately with your other coursework. **MATLAB for Engineers** McGraw-Hill Science, Engineering & Mathematics This book accomplishes two things simultaneously: it teaches you to use the latest version of the powerful MATLAB programming environment, and it teaches you core, transferrable programming skills that will make you feel at home with most procedural programming languages. MATLAB has been in students towards best practice. The book is organized into 14 chapters, starting with existence for more than 30 years and is used by millions of engineers, scientists, and students worldwide, both for its depth and its easy usability. With dozens of specialized toolboxes available beyond the core program, as well as its companion program Simulink for simulation and model-based design, MATLAB can serve as an invaluable aid throughout your career. Unlike many MATLAB books, ours assumes no prior experience in computer programming. Using an approachable tone, we take you from the simplest variables through complex examples of data visualization and curve fitting. Each chapter builds on the last, presenting an in-depth tutorial on a focused concept central to programming, using the MATLAB language, but applicable to countless other popular and in-demand languages such as  $C_{++}$ , Java, JavaScript, R, and Python. We'll ask you to perform short exercises as we work through each chapter, followed by more end-to-end exercises and mental challenges at the chapter's end. As the complexity of the concepts

### An Engineer's Introduction to Programming with MATLAB 2018 McGraw-Hill Science, Engineering & Mathematics

increases, the exercises present increasingly real-world engineering challenges to match. Once you've completed An Engineer's Introduction to Programming with MATLAB 2017, you will have a solid foundation in computer programming forms and concepts and a comfort with the MATLAB environment and programming language. We believe that you'll enjoy both gaining and having that knowledge, and that you'll be able to use it almost immediately with your other coursework. MATLAB PROGRAMMING WITH APPLICATIONS FOR ENGINEERS seeks to simultaneously teach MATLAB as a technical programming language while introducing the student to many of the practical functions that make solving problems in MATLAB so much easier than in other languages. The book provides a complete introduction to the fundamentals of good procedural programming. It aids students in developing good design habits that will serve them well in any other language that he or she may pick up later. Programming topics and examples are used as a jumping off point for exploring the rich set of highly optimized application functions that are built directly into MATLAB. Important Notice: Media content referenced within the product description or the product text may not be available in the ebook version.

MATLAB Programming for Biomedical Engineers and Scientists provides an easy-to-learn introduction to the fundamentals of computer programming in MATLAB. This book explains the principles of good programming practice, while demonstrating how to write efficient and robust code that analyzes and visualizes biomedical data. Aimed at the biomedical engineer, biomedical scientist, and medical researcher with little or no computer programming experience, it is an excellent resource for learning the principles and practice of computer structured design methods to produce elegant, efficient and well-structured program designs Implement a structured program design in MATLAB, making good use of incremental development approaches Write code that makes good use of MATLAB programming features, including control structures, functions and advanced data types Write MATLAB code to read in medical data from files and write data to files Write MATLAB code that is efficient and robust to errors in input data Write MATLAB code to analyze and visualize medical data, including imaging data For a firsthand interview with the authors, please visit http://scitechconnect.elsevier.com/matlab-programming-biomedical-engineers-scientists/ To access student materials, please visit https://www.elsevier.com/books-and-journals/bookcompanion/9780128122037 To register and access instructor materials, please visit http://textbooks.elsevier.com/web/Manuals.aspx?isbn=9780128122037 Many real world biomedical problems and data show the practical application of programming concepts Two whole chapters dedicated to the practicalities of designing and implementing more complex programs An accompanying website containing freely available data and source code for the practical code examples, activities, and exercises in the book For instructors, there are extra teaching materials including a complete set of slides, notes for a course based on the book, and course work suggestions This book offers an introduction to the basics of MATLAB programming to scientists and engineers. The author leads with engaging examples to build a working knowledge, specifically geared to those with science and engineering backgrounds. The reader is empowered to model and simulate real systems, as well as present and analyze everyday data sets. In order to achieve those goals, the contents bypass excessive "under the hood" details, and instead gets right down to the essential, practical foundations for successful programming and modeling. Readers will benefit from the following features: Teaches programming to scientists and engineers using a problem-based approach, leading with illustrative and interesting examples. Emphasizes a handson approach, with "must know" information and minimal technical details. Utilizes examples from science and engineering to showcase the application of learned concepts on real problems. Showcases modeling of real systems, gradually advancing from simpler to more challenging problems. Highlights the practical uses of data processing and analysis in everyday life. *MATLAB Primer, Eighth Edition* SDC Publications Based on a teach-yourself approach, the fundamentals of MATLAB are illustrated throughout with many examples from a number of different scientific and engineering areas, such as simulation, population modelling, and numerical methods, as well as from business and everyday life. Some of the examples draw on first-year university level maths, but these are self-contained so that their omission will not detract from learning the principles of using MATLAB. This completely revised new edition is based on the latest version of MATLAB. New chapters cover handle graphics, graphical user interfaces (GUIs), structures and cell arrays, and importing/exporting data. The chapter on numerical methods now includes a general GUI-driver ODE solver. \* Maintains the easy informal style of the first edition \* Teaches the basic principles of scientific programming with MATLAB as the vehicle \* Covers the latest version of MATLAB Matlab CRC Press This is a value pack of MATLAB for Engineers: International Versionand MATLAB & Simulink Student Version 2011a

# Programming with MATLAB for Scientists CRC Press

**A Quick Introduction for Scientists and Engineers** CRC Press MatLab, Third Edition is the only book that gives a full introduction to programming in MATLAB combined with an explanation of the software's powerful functions, enabling engineers to fully exploit its extensive capabilities in solving engineering problems. The book provides a systematic, step-by-step approach, building on concepts throughout the text, facilitating easier learning. Sections on common pitfalls and programming guidelines direct programming concepts such as variables, assignments, input/output, and selection statements; moves onto loops; and then solves problems using both the 'programming concept' and the **Introduction to Numerical and Analytical Methods with MATLAB for Engineers and Scientists** Butterworth-Heinemann MATLAB is a software package for high-performance computation. Combined with Simulink, this is a de-facto industry standard for the analysis, modelling and visualising of complex systems. This comprehensive textbook is ideal for engineers, scientists and those in the financial sector who want to grasp the essence of systems modelling and computation. Introduction to MATLAB for Engineers and Screntists Apress Programming for Electrical Engineers: MATLAB and Spice introduces beginning engineering students to programming in Matlab and Spice through engaged, problem-based learning and dedicated electrical

'power of MATLAB' side-by-side. In-depth coverage is given to input/output, a topic that is fundamental to many engineering applications. Vectorized Code has been made into its own chapter, in order to emphasize the importance of using MATLAB efficiently. There are also expanded examples on low-level file input functions, Graphical User Interfaces, and use of MATLAB Version R2012b; modified and new end-of-chapter exercises; improved labeling of plots; and improved standards for variable names and documentation. This book will be a valuable resource for engineers learning to program and model in MATLAB, as well as for undergraduates in engineering and science taking a course that uses (or recommends) MATLAB. introduction to programming in MATLAB, the book also has a chapter on circuit simulation using Presents programming concepts and MATLAB built-in functions side-by-side Systematic, stepby-step approach, building on concepts throughout the book, facilitating easier learning Sections on common pitfalls and programming guidelines direct students towards best practice Matlab Academic Press and computer engineering content. The book draws its problems and examples specifically from electrical and computer engineering, covering such topics as circuit analysis, signal processing, and filter design. It teaches relevant computational techniques in the context of solving common problems in electrical and computer engineering, including mesh and nodal analysis, Fourier transforms, and phasor analysis. Programming for Electrical Engineers: MATLAB and Spice is unique among MATLAB textbooks for its dual focus on introductory-level learning and discipline-specific content in electrical and computer engineering. No other textbook on the market currently targets this audience with the same attention to discipline-specific content and engaged learning practices. Although it is primarily an Spice, and it includes materials required by ABET Accreditation reviews, such as information on ethics, professional development, and lifelong learning. Discipline-specific: Introduces Electrical and Computer Engineering-specific topics, such as phasor analysis and complex exponentials, that are not covered in generic engineering Matlab texts Accessible: Pedagogically appropriate for freshmen and sophomores

with little or no prior programming experience Scaffolded content: Addresses both script and functions but emphasizes the use of functions since scripts with non-scoped variables are less-commonly encountered after introductory courses Problem-centric: Introduces MATLAB commands as needed to solve progressively more complex EE/ECE-specific problems, and includes over 100 embedded, inchapter questions to check comprehension in stages and support active learning exercises in the classroom Enrichment callouts: "Pro Tip" callouts cover common ABET topics, such as ethics and professional development, and "Digging Deeper" callouts provide optional, more detailed material for interested students

## **A Beginner's Introduction** Pearson Higher Ed

Based on the new 'guided-tour' concept that eliminates the start-up transient encountered in learning new programming languages, this beginner's introduction to MATLAB teaches a sufficient subset of the functionality and gives the reader practical experience on how to find more information. Recent developments in MATLAB to advance programming are described using realistic examples in order to prepare students for larger programming projects. In addition, a large number of exercises, tips, and solutions mean that the course can be followed with or without a computer. The development of MATLAB programming and its use in engineering courses makes this a valuable self-study guide for both **Introduction to MATLAB for Engineers** John Wiley & Sons engineering students and practicing engineers.

### **Introduction to MATLAB 6 for Engineers** OUP India

This is a simple, concise book designed to be useful for beginners and to be kept as a reference. MATLAB is presently a globally available standard computational tool for engineers and scientists. The terminology, syntax, and the use of the programming language are well defined and the organization of the material makes it easy to locate information and navigate through the textbook. The text covers all the major capabilities of MATLAB that are useful for beginning students. An instructor' smanual and other web resources are available.

Step-by-step instructions enable chemical engineers to masterkey software programs and solve complex problems Today, both students and professionals in chemical engineeringmust solve increasingly complex problems dealing with refineries,fuel cells, microreactors, and pharmaceutical plants, to name afew. With this book as their guide, readers learn to solve theseproblems using their computers and Excel, MATLAB, Aspen Plus, andCOMSOL Multiphysics. Moreover, they learn how to check theirsolutions and validate their results to make sure they have solvedthe problems correctly. Now in its Second Edition, Introduction to ChemicalEngineering Computing is based on the author's firsthandteaching experience. As a result, the emphasis is on problemsolving. Simple introductions help readers become conversant witheach program and then tackle a broad range of problems in chemicalengineering, including: Equations of state Chemical reaction equilibria Mass balances with recycle streams Thermodynamics and simulation of mass transfer equipment Process simulation Fluid flow in two and three dimensions All the chapters contain clear instructions, figures, andexamples to guide readers through all the programs and types ofchemical engineering problems. Problems at the end of each chapter,ranging from simple to difficult, allow readers to gradually buildtheir skills, whether they solve the problems themselves or inteams. In addition, the book's accompanying website lists thecore principles learned from each problem, both from a chemicalengineering and a computational perspective. Covering a broad range of disciplines and problems withinchemical engineering, Introduction to Chemical EngineeringComputing is recommended for both undergraduate and graduatestudents as well as practicing engineers who want to know how tochoose the right computer software program and tackle almost anychemical engineering problem.

### **MATLAB Programming with Applications for Engineers** McGraw-Hill Education

For first-year or introductory Engineering courses. Illustrating MATLAB best practices through practical engineering examples In her 4th Edition of Introduction to MATLAB ,best-selling author Delores Etter provides an up-to-date survey of MATLAB©, the technical computing environment of choice for many professional engineers and scientists. Using a consistent five-step methodology for solving engineering problems, Etter demonstrates the exceptional computational and visualization capabilities of MATLAB and integrates real-world engineering and scientific examples with solutions and usable code. This book is suitable as a primary text for an introductory engineering course or as a supplemental text for an intermediate or advanced course. No prior experience with computers is needed. The text is also useful as a professional reference.

## **Getting Started with MATLAB 7** Springer Science & Business Media

# *Introduction to MATLAB 6 for Engineers* SDC Publications

Highlighting the new aspects of MATLAB® 7.10 and expanding on many existing features, MATLAB® Primer, Eighth Edition shows you how to solve problems in science, engineering, and mathematics. Now in its eighth edition, this popular primer continues to offer a hands-on, step-by-step introduction to using the powerful tools of MATLAB. New to the Eighth Edition A new chapter on object-oriented programming Discussion of the MATLAB File Exchange window, which provides direct access to over 10,000 submissions by MATLAB users Major changes to the MATLAB Editor, such as code folding and the integration of the Code Analyzer (M-Lint) into the Editor Explanation of more powerful Help tools, such as quick help popups for functions via the Function Browser The new bsxfun function A synopsis of each of the MATLAB Top 500 most frequently used functions, operators, and special characters The addition of several useful features, including sets, logical indexing, isequal, repmat, reshape, varargin, and

varargout The book takes you through a series of simple examples that become progressively more complex. Starting with the core components of the MATLAB desktop, it demonstrates how to handle basic matrix operations and expressions in MATLAB. The text then introduces commonly used functions and explains how to write your own functions, before covering advanced features, such as object-oriented programming, calling other languages from MATLAB, and MATLAB graphics. It also presents an indepth look at the Symbolic Toolbox, which solves problems analytically rather than numerically. **Solutions for Numerical Computation and Modeling** CRC Press This is a simple, concise, and useful book, explaining MATLAB for freshmen in engineering. MATLAB is presently a globally available standard computational tool for engineers and scientists. The terminology, syntax, and the use of the programming language are well defined and the organization of the material makes it easy to locate information and navigate through the textbook. This new text emphasizes that students do not need to write loops to solve many problems. The Matlab "find" command with its relational and logical operators can be used instead of loops in many cases. This was mentioned in Palm's previous MATLAB texts, but receives more emphasis in this MATLAB 6 edition, starting with Chapter 1, and re-emphasized in Chapter 4.

Introduction to MATLAB for Engineers is a simple, concise book designed to be useful for beginners and to be kept as a reference. MATLAB is a globally available standard computational tool for engineers and scientists. The terminology, syntax, and the use of the programming language are well defined, and the organization of the material makes it easy to locate information and navigate through the textbook. The text covers all the major capabilities of MATLAB that are useful for beginning students.

## *Introduction to MATLAB* Pearson

MATLAB® can be used to execute many mathematical and engineering calculations, as well as a handheld computer can—if not better. Moreover, like many other computer languages, it can perform tasks that a handheld computer cannot. Compared to other computer languages, MATLAB provides many built-in functions that make learning easier and reduce prototyping time. Simulink® is a toolbox that extends the possibilities of MATLAB by providing a graphical interface for modeling and simulating dynamical processes. Using examples from mathematics, mechanical and electrical engineering, and control and signal processing, What Every Engineer Should Know About MATLAB® and Simulink® provides an introduction to these two computer environments and examines the advantages and limitations of MATLAB. It first explores the benefits of how to use MATLAB to solve problems and then process and present calculations and experimental results. This book also briefly introduces the reader to more advanced features of the software, such as object-oriented programming (OOP), and it draws the attention to some specialized toolboxes. Key features of the book include demonstrations of how to: Visualize the results of calculations in various kinds of graphical representations Write useful script files and functions for solving specific problems Avoid disastrous computational errors Convert calculations into technical reports and insert calculations and graphs into either MS Word or LaTeX This book illustrates the limitations of the computer, as well as the implications associated with errors that can result from approximations or numerical errors. Using selected examples of computer-aided errors, the author explains that the set of computer numbers is discrete and bounded—a feature that can cause catastrophic errors if not properly taken into account. In conjunction with The Mathworks—marketers of MATLAB and Simulink—a supplementary website is presented to offer access to software implemented in the book and the script files used to produce the figures. This book was written by Adrian B. Biran of Technion -- Israel Institute of Technology, with contributions by Moshe Breiner, managing director of SimACon. **MATLAB and Spice** New Academic Science

In MATLAB, Learn the essential skills needed to use the flexible MATLAB system. You will be able to apply the highly modular system towards the purposes you need by harnessing the power of its different toolboxes. This updated and expanded second edition of Book provides a user-friendly introduction to the subject, Taking a clear structural framework, it guides the reader through the subject's core elements. A flowing writing style combines with the use of illustrations and diagrams throughout the text to ensure the reader understands even the most complex of concepts. This succinct and enlightening overview is a required reading for all those interested in the subject . We hope you find this book useful in shaping your future career & Business.